# ХМЕЛЬНИЦЬКИЙ НАЦІОНАЛЬНИЙ УНІВЕРСИТЕТ

# Факультет програмування та комп'ютерних і телекомунікаційних систем

Кафедра вищої математики і комп'ютерних застосувань

**ЗАТВЕРДЖУЮ** Декан гуманітарно-педагогічного факультету Дата Л.Л. Станіславова  $3\lambda$  $CCDYYU22020$ 

## СИЛАБУС

#### Навчальна дисципліна Інформаційно-комунікаційні технології

Освітньо-професійна програма Психологія

## Рівень вищої освіти перший (бакалаврський)

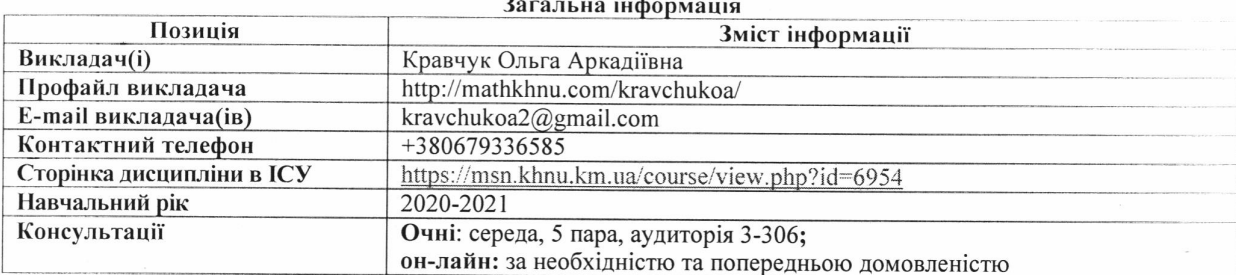

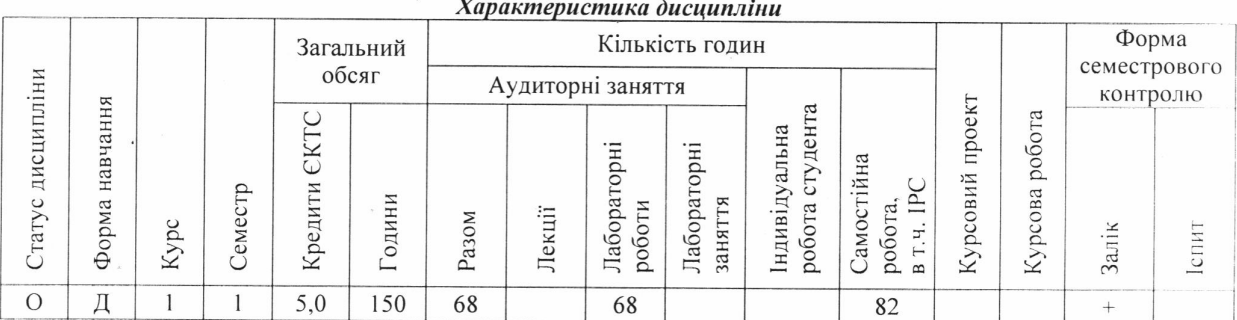

### Анотація дисципліни

Дисципліна «Інформаційно-комунікаційні технології» у зв'язку з нестримним розвитком інформаційних технологій є однією із тих дисциплін, що складають основу як технічної, так і гуманітарної освіти. Викладання дисципліни полягає в забезпеченні майбутніх бакалаврів, психологів загальними теоретичними та практичними знаннями з інформаційно-комунікаційних технології, уміннями і навиками щодо принципів будови та роботи персонального комп'ютера, створення, обробки та аналізу інформації. Найбільш динамічним явищем сучасного світу є формування інформаційного простору, включення знань кожної окремої людини до цього нового, інтегрованого способу здобуття, обробки та збереження знань людства про навколишній світ. Саме тому майбутнім спеціалістам потрібно приділяти значну увагу власній інформаційній освіті. Дисципліна «Інформаційно-комунікаційні технології» є складовою циклу дисциплін загальної підготовки фахівців освітнього рівня «бакалавр» за спеціальністю 053 «Психологія» за освітньо-професійною програмою «Психологія». Дисципліна викладається для студентів денної і заочної форми навчання. При викладанні дисципліни використовуються традиційні та сучасні технології та методи навчання, зокрема: лабораторні роботи (з використанням методів комп'ютерного моделювання, тренінгів, майстер-класів, практикумів), самостійна робота (індивідуальні завдання), які мають за мету набуття студентами теоретичних знань та практичних умінь і навичок.

Пререквізити: Основи тренінгової роботи та коучингу; кореквізити: Основи психолого-педагогічних досліджень, Психодіагностика, Психологія особистості (курсова робота), Основи психологічної корекції (курсова робота), Психодіагностична практика, Психокорекційна практика, Переддипломна практика, Кваліфікаційна дипломна робота.

## *Мета і завдання дисципліни*

*Мета дисципліни* – вивчення теоретичних основ і принципів побудови сучасних і перспективних обчислювальних машин, основ програмування, прикладних програмних систем, а також уміння орієнтуватися в комп'ютерних мережах, базова підготовка фахівців для ефективного використання сучасної комп'ютерної техніки в процесі розв'язку прикладних задач.

*Завдання дисципліни:* формування в здобувачів вищої освіти бази знань, умінь і навичок необхідних для ефективного використання сучасних інформаційно-комунікаційних технологій. Вивчення теоретичних основ інформатики та характеристик комп'ютерної техніки, архітектури, технологічного забезпечення комп'ютерних систем, алгоритмізації та програмування, систем оброблення інформації. Розвиток у студентів уміння самостійно опановувати та раціонально використовувати програмні засоби загального та спеціального призначення, цілеспрямовано шукати й систематизувати дані, використовувати електронні засоби обміну даними. Прищепити студентам уміння самостійно вивчати літературу з предмету та її прикладних питань.

### *Очікувані результати навчання*

Студент, який успішно завершив вивчення дисципліни, повинен: володіти понятійним апаратом в області сучасних інформаційно-комунікаційних технологій, знати загальні принципи будови і роботи персонального комп'ютера,основні програми для обробки текстових та графічних документів, використовувати ПК для автоматизації операцій, будувати відповідні інформаційні моделі, уміти використовувати програми пакету MS Office для розв'язання задач в професійній сфері, застосовувати служби та послуги мережі Інтернет, створювати за допомогою мови HTML простіші WEB-сторінки, здійснювати евристичний пошук і використовувати знання для розв'язання нестандартних завдань та проблемних ситуацій.

| $N_2$            | Тема лабораторної роботи                                                                                  | Самостійна робота студентів                                                                                                    |                  |                                                                           |
|------------------|----------------------------------------------------------------------------------------------------|----------------------------------------------------------------------------------------------------|------------------|---------------------------------------------------------------------------|
| <b>ТИЖНЯ</b>     |                                                                                                    | Зміст                                                                                                    | Год.             | Література                                                                |
| $\boldsymbol{l}$ | $\overline{2}$                                                                                            | 3                                                                                                    | $\boldsymbol{4}$ | 5                                                                         |
| $\mathbf{1}$     | Використання програми Провідник.                                                                          | Опрацювання<br>теоретичного матеріалу.<br>Виконання домашнього<br>завдання до теми №1.<br>Підготовка до виконання<br>лабораторної роботи № 1  | $\overline{4}$   | $[2, c.9-64; 3 c.17-$<br>19,441-443; 11<br>$c.14-15$ ]                    |
| $\overline{2}$   | Створення та обробка документів у програмі<br>MS Word.                                                    | Опрацювання<br>теоретичного матеріалу.<br>Виконання домашнього<br>завдання до теми № 2.<br>Підготовка до виконання<br>лабораторної роботи № 2 | $\overline{4}$   | $[1, c.62-77; 4,$<br>c.45-132; 15, c. 4-<br>8]                            |
| $\overline{3}$   | Microsoft Word. Вставка в тексти документів,<br>графічних об'єктів і формул.                              | Опрацювання<br>теоретичного матеріалу.<br>Виконання домашнього<br>завдання до теми № 3.<br>Підготовка до виконання<br>лабораторної роботи № 3 | $\overline{4}$   | $[1,c. 116-132; 4,$<br>c.133-207; 15, c.<br>$9-16$ ]                      |
| $\overline{4}$   | Створення таблиць та обробка табличних даних<br>засобами MS Word.                                         | Опрацювання<br>теоретичного матеріалу.<br>Виконання домашнього<br>завдання до теми № 4.<br>Підготовка до виконання<br>лабораторної роботи № 4 | $\overline{4}$   | $[2,c. 183-257; 4,$<br>c.214-226; 15, c.<br>$16-22$ ]                     |
| $\overline{5}$   | Організація введення, форматування та обробки<br>даних у програмі MS Excel.                               | Опрацювання<br>теоретичного матеріалу.<br>Виконання домашнього<br>завдання до теми №5.<br>Підготовка до виконання<br>лабораторної роботи № 5  | $\overline{4}$   | $[2, c. 259-307; 4,$<br>$c.226-236; 4,$<br>c.458-460; 15, c.<br>$23-27$ ] |
| 6                | MS Excel. Задавання формул. Відносна<br>та<br>абсолютна адресації.<br>Фіксування стовпця, рядка, комірки. | Опрацювання<br>теоретичного матеріалу.<br>Виконання домашнього<br>завдання до теми № 6.<br>Підготовка до виконання<br>лабораторної роботи № 6 | $\overline{4}$   | $\sqrt{2}$ , c. 367-379; 15,<br>c. $28-33$ ]                              |
| $\tau$           | MS Excel. Побудова графіків та діаграм.                                                                   | Опрацювання<br>теоретичного матеріалу.<br>Виконання домашнього                                                                                | $\overline{4}$   | $[15, c. 33-36]$                                                          |

*Тематичний і календарний план вивчення дисципліни*

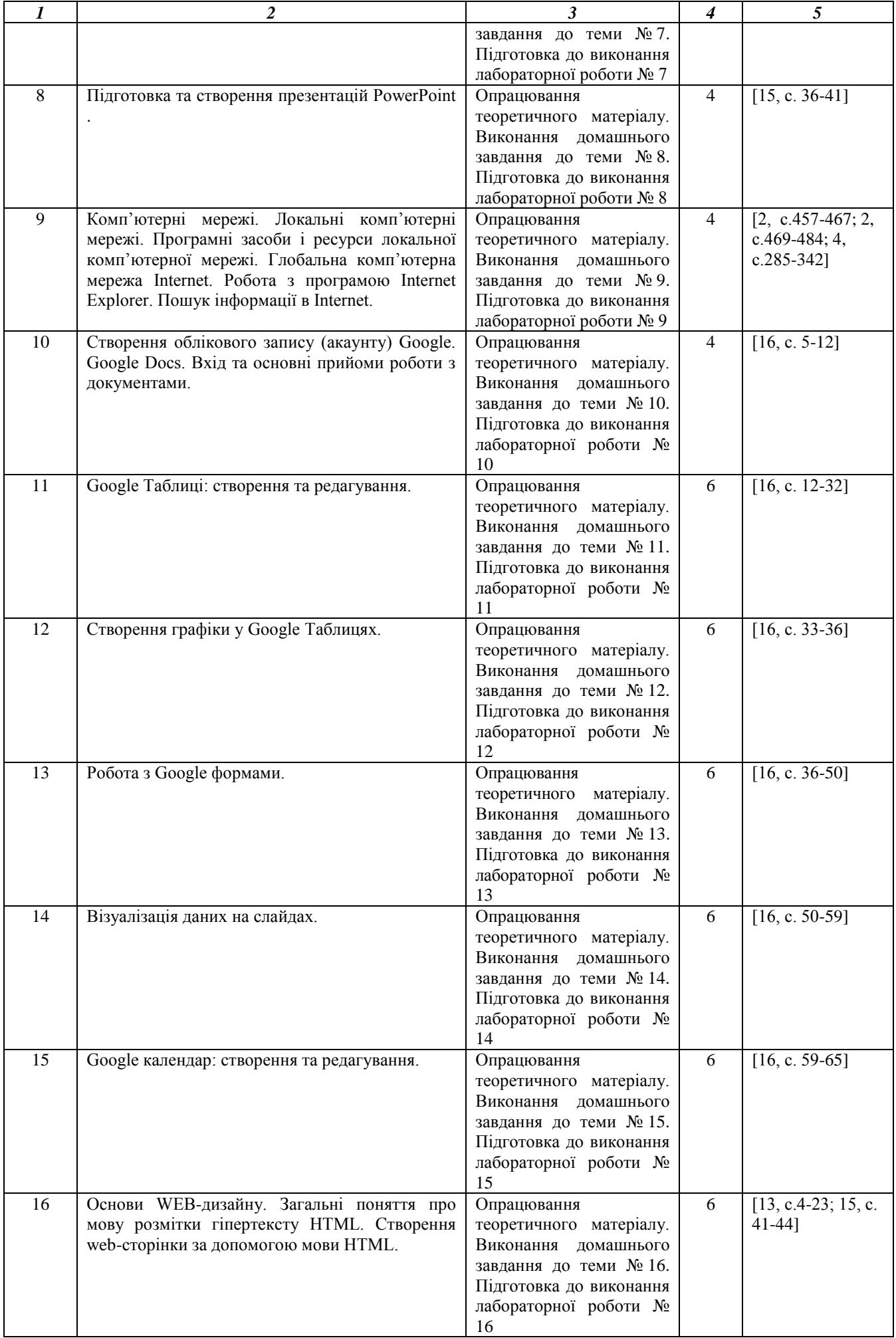

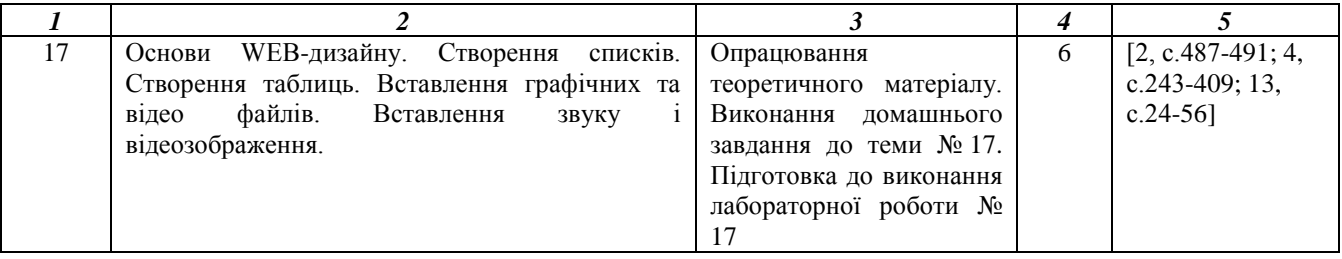

## *Політика дисципліни*

Організація освітнього процесу в Університеті відповідає вимогам положень про організаційне і навчальнометодичне забезпечення освітнього процесу, освітній програмі та навчальному плану. Здобувач вищої освіти зобов'язаний відвідувати лабораторні заняття згідно з розкладом, не запізнюватися на заняття, лабораторні роботи виконувати відповідно до графіка. Пропущене лабораторне заняття студент зобов'язаний опрацювати самостійно у повному обсязі і відзвітувати перед викладачем не пізніше, ніж за тиждень до чергової атестації. До лабораторних занять студент має підготуватися за відповідною темою і проявляти активність. Набутті особою знання з дисципліни або її окремих розділів у неформальній освіті зараховуються відповідно до Положення про порядок перезарахування результатів навчання у ХНУ [\(http://khnu.km.ua/root/files/01/06/03/006.pdf\)](http://khnu.km.ua/root/files/01/06/03/006.pdf).

Здобувач вищої освіти виконуючи самостійну роботу з дисципліни має дотримуватися політики доброчесності. У разі наявності плагіату в будь-яких видах навчальної роботи здобувач вищої освіти отримує незадовільну оцінку і має повторно виконати завдання з відповідної теми (виду роботи), що передбачені робочою програмою (силабусом).

#### *Критерії оцінювання результатів навчання*

Оцінювання академічних досягнень студента здійснюється відповідно до «Положення про контроль і оцінювання результатів навчання здобувачів вищої освіти у ХНУ». Кожний вид роботи з дисципліни оцінюється за інституційною чотирибальною шкалою. Семестрова підсумкова оцінка визначається як середньозважена з усіх видів навчальної роботи, виконаних і зданих позитивно з урахуванням коефіцієнта вагомості. Вагові коефіцієнти визначаються відповідно до структури дисципліни і важливості окремих видів її робіт.

Оцінювання результатів навчання студентів денної форми навчання складається з таких елементів: поточний контроль за результатами виконання завдань для самостійної роботи (домашніх завдань), захист лабораторних робіт.

За кожну тему здобувач вищої освіти має можливість отримати дві оцінки: одну за знання теоретичного матеріалу і виконання домашнього завдання (самостійної роботи); другу за виконання завдань лабораторної роботи. При оцінюванні беруться до уваги такі елементи: знання теоретичного матеріалу з теми, що з'ясовується за допомогою усного або письмового опитування; якість виконання лабораторних і домашніх завдань; володіння спеціальною термінологією і уміння професійно обґрунтувати розв'язання ситуаційних задач; своєчасна здача виконаної лабораторної роботи і домашнього завдання (самостійної роботи) з теми.

Термін захисту лабораторної роботи і здачі виконаного домашнього завдання (самостійної роботи) вважається своєчасним, якщо здобувач вищої освіти здав її на наступному після виконання роботи занятті. Пропущене практичне заняття здобувач вищої освіти зобов'язаний відпрацювати у встановлений викладачем термін, але не пізніше, ніж за два тижні до кінця теоретичних занять у семестрі.

Якщо студент отримав незадовільну оцінку, то він має перездати її в установленому порядку, але обов'язково до терміну наступного контролю. У випадку, коли студент не виконав індивідуальний план з дисципліни у заплановані терміни без поважних причин, то під час відпрацювання заборгованості при позитивній відповіді йому виставляється оцінка "задовільно".

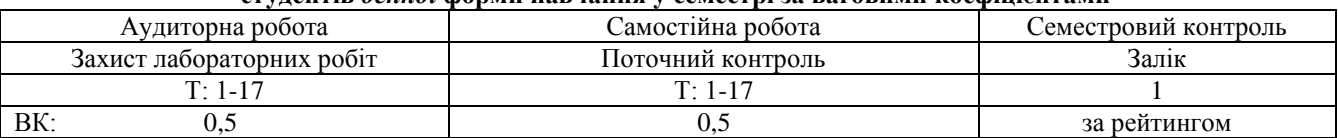

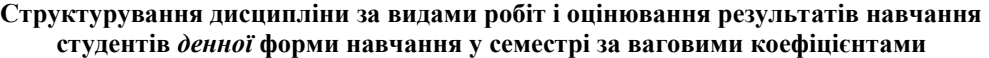

*Умовні позначення:* Т – тема дисципліни; ВК – ваговий коефіцієнт.

# **Критерії оцінювання за видами робіт**

# *Лабораторне заняття (поточний контроль і захист лабораторних робіт)*

Оцінювання знань студентів під час лабораторного заняття здійснюється за такими критеріями:

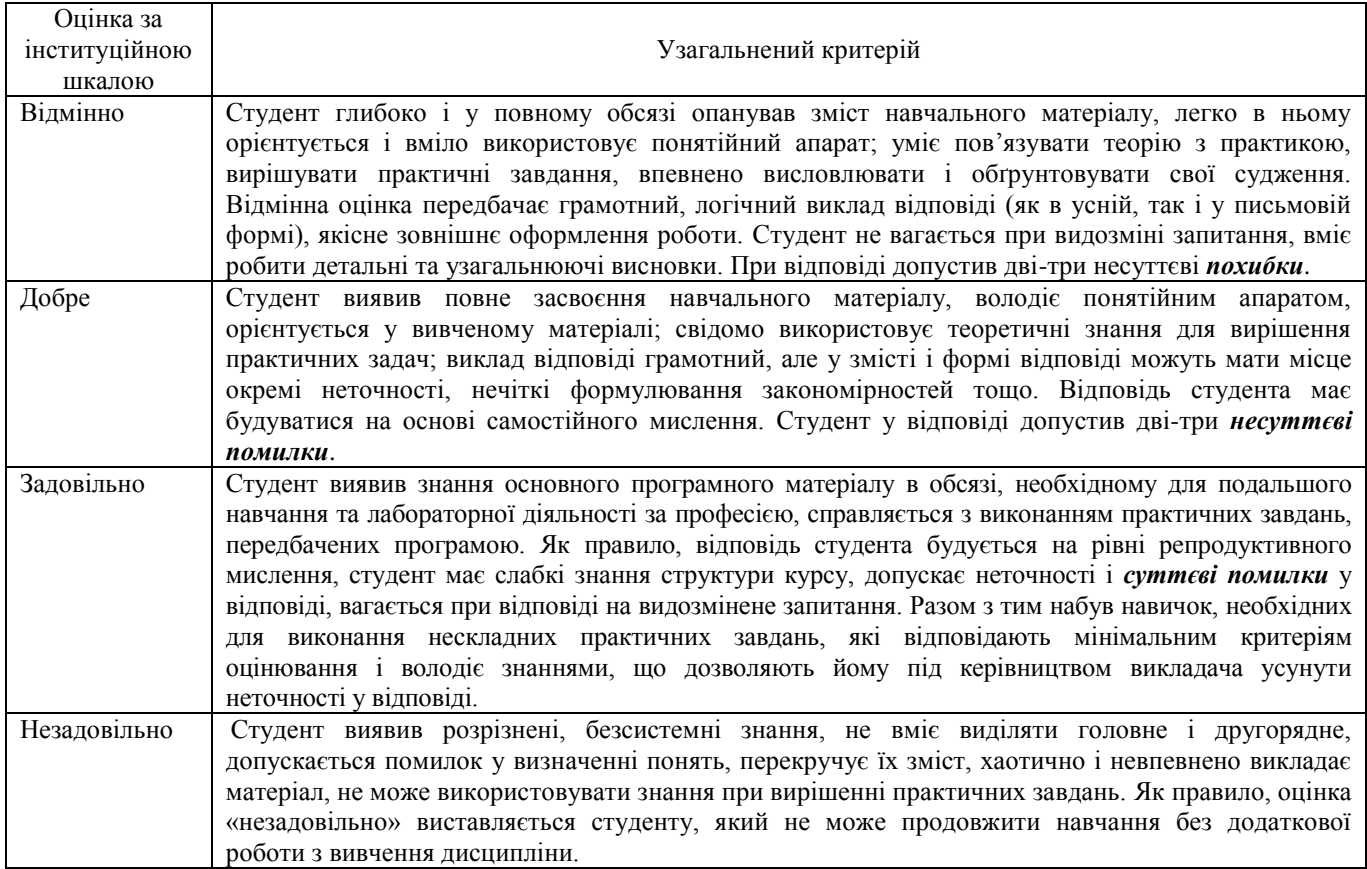

# *Семестровий контроль – залік (за рейтингом)*

Підсумкова оцінка за семестр згідно з інституційною шкалою і шкалою ЄКТС встановлюється в автоматизованому режимі після внесення викладачем усіх оцінок до Електронного журналу. При цьому за інституційною шкалою ставиться відповідна оцінка, а за шкалою ЄКТС – буквене позначення оцінки, що відповідає набраній студентом кількості балів відповідно до таблиці співвідношення.

# **Співвідношення інституційної шкали оцінювання і шкали оцінювання ЄКТС**

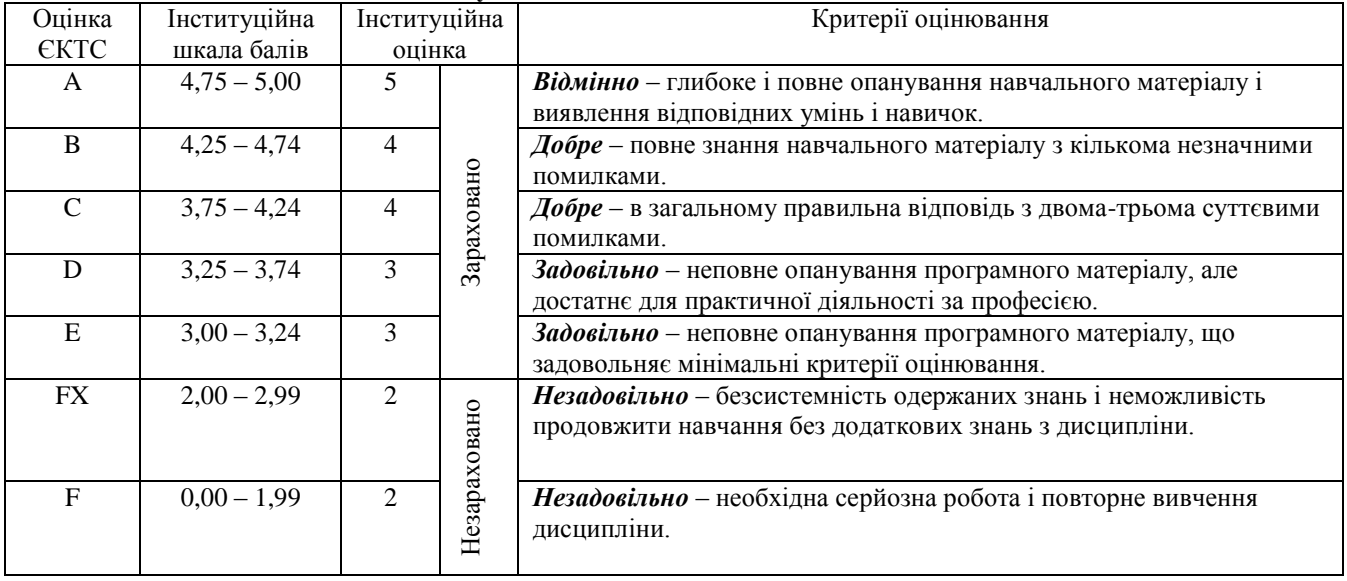

### *Питання для підсумкового контролю з дисципліни*

- 1. Склад і функції обладнання ПК.
- 2. Склад і функції програмного забезпечення ПК.
- 3. Зміст робочого столу. Панель задач.
- 4. Зміст головного меню.
- 5. Запуск і виконання прикладної програми.
- 6. Об'єкти операційної системи та їх властивості.
- 7. Типові операції з об'єктами.
- 8. Використання програми "Провідник" для роботи з папками та файлами.
- 9. Робота з довідковою інформацією.
- 10. Стиснення інформації. Програми архіватори.
- 11. Комп'ютерні віруси та засоби захисту від них.
- 12. Програма Windows Commander.
- 13. Обмін даними між додатками Windows.
- 14. Вікно редактора MS Word.
- 15. Операції по створенню текстових документів. Шаблони, майстри.
- 16. Встановлення параметрів сторінки.
- 17. Встановлення параметрів абзацу.
- 18. Операції з фрагментами тексту.
- 19. Збереження та завантаження документів.
- 20. Розбиття тексту на сторінки. Нумерація сторінок.
- 21. Перегляд і друкування документів.
- 22. Введення і редагування таблиць.
- 23. Введення і редагування формул.
- 24. Вікно електронної таблиці.
- 25. Будова електронної таблиці.
- 26. Типи даних і їх введення в електронну таблицю.
- 27. Виділення елементів електронної таблиці.
- 28. Очищення, вилучення, вставка елементів електронної таблиці.
- 29. Формули і функції. Майстер функцій.
- 30. Формули масивів.
- 31. Обрамлення в електронній таблиці.
- 32. Побудова і редагування діаграм. Майстер діаграм.
- 33. Використання засобу "Підбір параметру".
- 34. Використання засобу "Пошук рішення".
- 35. Створення і використання зведених таблиць.
- 36. Технологія створення і використання БД.
- 37. Створення БД Excel. Сортування значень БД.
- 38. Фільтрування даних за допомогою команди Автофільтру БД Excel.
- 39. Фільтрування даних за допомогою команди Розширений фільтр у БД Excel.
- 40. Розрахунок проміжних підсумків у БД Excel.
- 41. Використання функцій БД Excel.
- 42. Види презентацій.
- 43. Типи презентацій.
- 44. Загальні відомості про Power Point.
- 45. Створення презентацій.
- 46. Апаратне та програмне забезпечення КМ.
- 47. Доступ до ресурсів локальної КМ.
- 48. Структура глобальної КМ Internet. Основні послуги.
- 49. Гіпертекстові документи, Web-сторінки, сайти.
- 50. Пошук інформації в КМ Internet. Браузер Internet Explorer.
- 51. Електронна пошта. Програма Outlook Express.
- 52. Перетворення документів у електронну форму.
- 53. Автоматизоване перекладання документів.
- 54. Створення облікового запису (акаунту) Google.
- 55. Google Docs. Вхід та основні прийоми роботи з документами.
- 56. Google Таблиці: створення та редагування.
- 57. Візуалізація даних на слайдах.
- 58. Google календар: створення та редагування.
- 59. Створення web-сторінки за допомогою мови HTML.
- 60. Створення web-сторінки, яка містить списки та таблиці.

# *Рекомендована література*

## *Основна література*

1. Симонович С. В. Информатика. Базовый курс / С. В. Симонович. – 3-е изд. – СПб. : 2011. –640 с.

2. Інформатика. Комп'ютерна техніка. Комп'ютерні технології : підручник. – 4-те вид. – Київ : Каравела,  $2012. - 496$  c.

3. Шеховцов В. А. Операційні системи : підручник. – Київ : Видавнича група BHV, 2005. – 576 с.

4. Грошев А. С. Информатика : учебник для вузов / А. С. Грошев. – Архангельск, 2010. – 470 с.

5. Информатика. Базовый курс : учебник для вузов / под ред. С. В. Симоновича. – 3-е изд. Стандарт третьего поколения. – СПб. : Питер, 2013. – 640 с.

## *Додаткова література*

6. Микляев А. Настольная книга пользователя IBM PC / А. Микляев. – М. : Салон-Р, 2000 –716 с.

7. Грошев А. С. Информатика : учебник для вузов. Часть 2.– Архангельск : Арханг. гост. техн. ун-т., 2010.  $-470$  c.

8. Компьютер для студентов, аспирантов и преподавателей: самоучитель : учеб. пособ. / под ред. В. Б. Комягина. – М. : ТРИУМФ, 2002. – 656 с.

9. Конспект лекцій по дисципліні «Інформаційні технології» [Електронний ресурс]. Режим доступу: https://studfile.net/preview/953377/

10. Основи застосування табличного процесора MІCROSOFT EXCEL. – Хмельницький : ТУП, 2001. – 32 с.

11. Конспект лекцій по дисципліні «Інформаційні технології», Омск-2011. [Електронний ресурс]. Режим доступу:<https://studfile.net/preview/2687586/>

12. Толстов К. А. Информационные технологи управления: конспект лекций [Електронний ресурс] / К. А. Толстов. – Ульяновск : УВАУГА, 2006. – 106 с. – Режим доступу: https://studfile.net/preview/953377/

13. Скиба М. Є. Прикладна інформатика. Частина I. Використання HTML Web-програмування : лабораторний практикум / М. Є. Скиба, О. М. Синюк. – Хмельницький : ХНУ, 2005. – 57 c.

14. Кравчук О. А. Прикладна інформатика. Частина II. Основи Web-cторінок : лабораторний практикум / О. А. Кравчук, О. М. Синюк, М. Є. Скиба. – Хмельницький: ХНУ, 2005. – 92 c.

15. Синюк О. М. Інформатика : лабораторний практикум з дисципліни для студентів гуманітарнопедагогічних спеціальностей / О. М. Синюк, О. А. Кравчук, О. М. Яшина. – Хмельницький : ХНУ, 2020. – 45 c. (електронний аналог друкованого видання).

16. Синюк О. М. Інформаційно-комунікаційні технології : лабораторний практикум з дисципліни для студентів гуманітарно-педагогічного факультету / О. М. Синюк, О. А. Кравчук, О. М. Яшина. – Хмельницький : ХНУ, 2020. – 45 с. (електронний аналог друкованого видання).